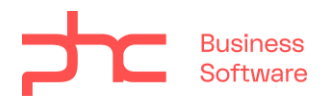

# **Conteúdo Programático**

**Perfil Implementador**

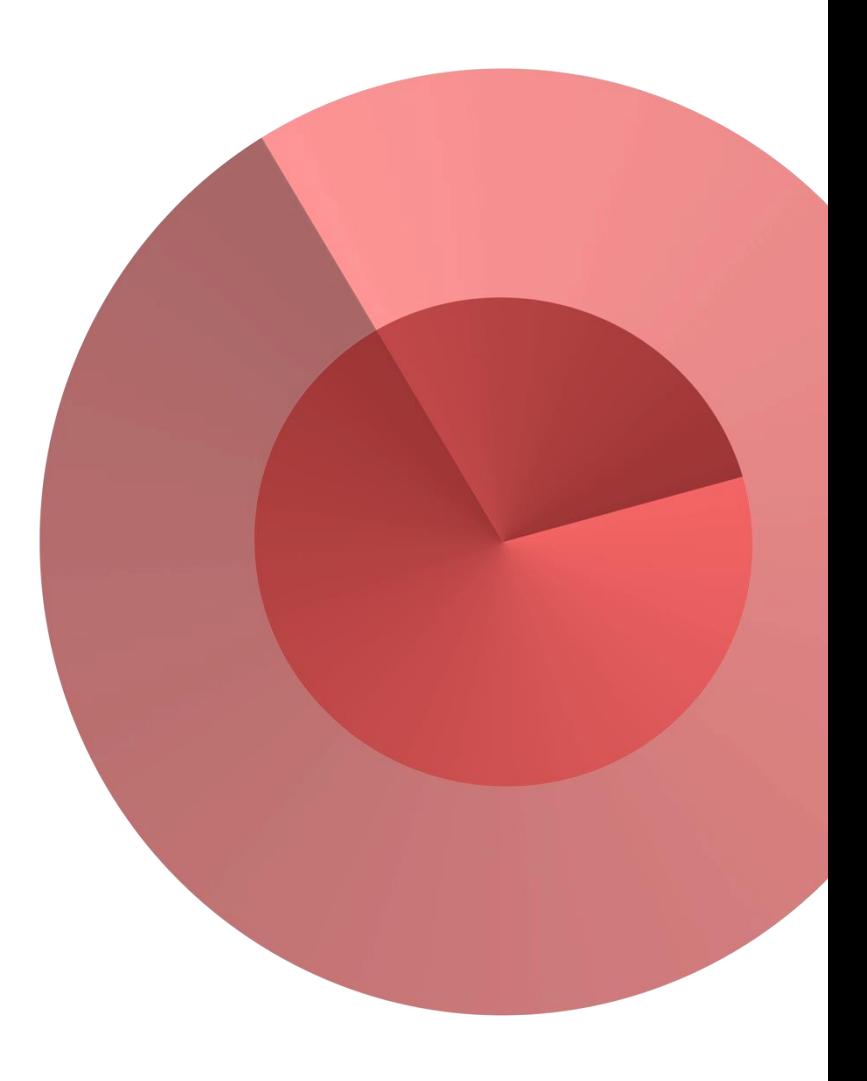

## **Conteúdo programático - Perfil Implementador**

#### **a. Certificação PHC CS Advanced**

Bem-vindo Instalação Introdução aos Menus e Ferramentas do PHC CS Tabelas de Configuração IDUs - Impressões Definidas pelo Utilizador Introdução à Framework do PHC CS Desktop Introdução à Framework do PHC CS Web Posicionamento de produto Como vender o PHC CS Conheça a Community PHC

#### **b. Certificação PHC CS Gestão**

Bem-vindo Tabelas de Configuração Gestão de Clientes e Faturação Gestão de Fornecedores e Compra Stocks e Serviços Dossiers Internos

#### **c. Curso Introdução ao PHC CS**

Bem-Vindo PHC CS Contabilidade Desktop PHC CS Imobilizado Desktop PHC CS Vencimentos Desktop PHC CS CRM Web PHC CS Loja Web PHC CS Suporte Web PHC CS Equipa Web PHC CS Recrutamento Web PHC CS Colaborador Web

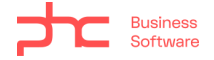

PHC CS Vencimentos Web

#### **d. Certificação PHC GO Business Partner**

Introdução ao curso Vender PHC GO Guia inicial para o PHC GO Guia de utilização do myPHC GO Faça a gestão de stocks Utilize clientes e vendas Utilize fornecedores e compras Utilize a Tesouraria Comunique com o seu contabilista Conheça outras funcionalidades importantes do PHC GO

### **e. Curso Processos de Recrutamento - O que precisa de saber**

Introdução Tudo começa com o CV "A" Entrevista O que precisa de saber para se preparar Vamos relembrar

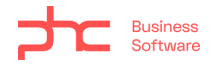